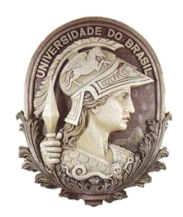

# **UNIVERSIDADE FEDERAL DO RIO DE JANEIRO**

Instituto de Física Programa de Pós-Graduação em Ensino de Física Mestrado Profissional em Ensino de Física

# **Uma proposta para o ensino dos modos normais das cordas vibrante**

Anderson R. Souza

Material instrucional associado à dissertação de mestrado de Anderson R. Souza, apresentada ao Programa de Pós-Graduação em Ensino de Física da Universidade Federal do Rio de Janeiro.

Rio de Janeiro 2011

# **UMA PROPOSTA PARA O ENSINO DOS MODOS NORMAIS DAS CORDAS VIBRANTES E DOS TUBOS SONOROS**

Material instrucional baseado na dissertação de mestrado "Experimentos em ondas mecânicas", de Anderson Ribeiro de Souza, apresentada ao Programa de Pós-graduação em Ensino de Física, Instituto de Física, da Universidade Federal do Rio de Janeiro em 24/02/2011.

# **Resumo**

Na primeira parte deste trabalho apresentamos um experimento que permite realizar a análise espectral do som de cordas de violão e de tubos sonoros através de um computador e de um microfone de PC. Na segunda parte apresentamos uma sequência de ensino-aprendizagem a respeito dos modos normais das cordas vibrantes que incorpora o experimento descrito anteriormente.

# **Parte I. Análise espectral de cordas de violão e tubos sonoros.**

I.1 Materiais

- Computador.
- Microfone de PC.
- Violão ou outro instrumento de corda.
- **Tubos sonoros cilíndricos.**

 Programas para análise de áudio. Recomendamos a utilização do *Audacity* [\(http://audacity.sourceforge.net/?lang=pt\)](http://audacity.sourceforge.net/?lang=pt).

# I.2 Objetivo

Medir as frequências harmônicas do som das cordas de um violão e de um tubo sonoro.

#### I.3 Procedimentos experimentais

### A. Cordas de violão

Abra o Audacity e inicie a gravação do ruído de fundo do local onde está. Em seguida, encerre a gravação e acione, na barra de tarefas, os comandos *Analisar > Espectro de frequência*. Uma nova tela será mostrada com o gráfico da intensidade sonora em função da frequência da onda harmônica. Se seu ambiente for razoavelmente silencioso, a figura será semelhante a 1 abaixo.

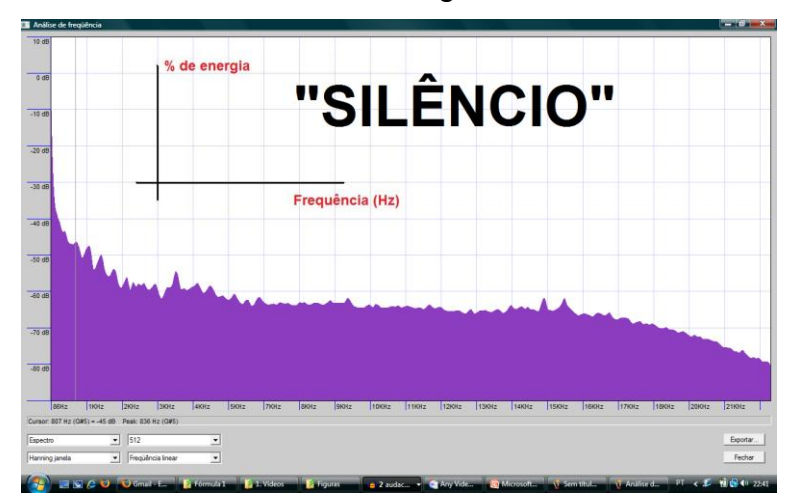

**Figura 1** Análise espectral do ruído de fundo de uma sala.

Logo abaixo do gráfico existem controles que permitem a mudança da escala horizontal de linear para logarítmica, o aumento do grau de discretização da análise espectral e revelando mais detalhes da distribuição de frequências do som escolhido, entre algumas outras funções.

Após se familiarizar com os comandos principais, aproxime o microfone da boca de um violão e bata numa de suas cordas. Por exemplo, de baixo para cima, bata na sexta corda solta (nota mi). A figura 2 mostra a tela típica do Audacity com a gravação deste som.

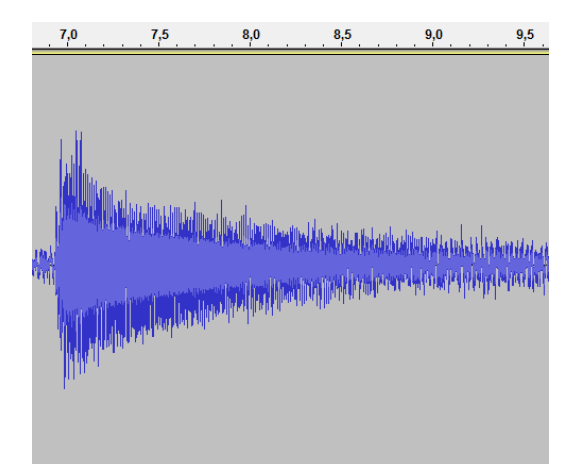

**Figura 2** Gravação do som emitido pela 6ª corda do violão.

Em seguida, aplique a análise espectral a este som. O resultado será semelhante à figura 3.

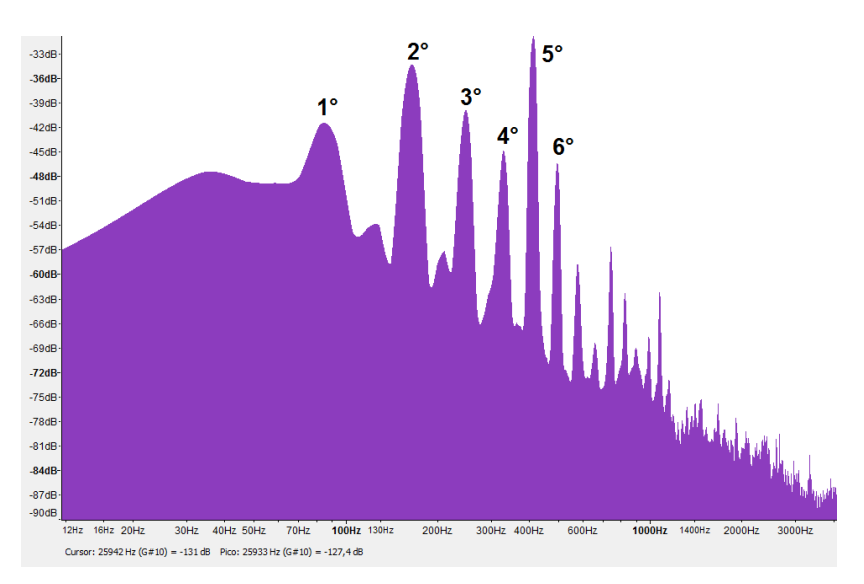

**Figura 3** Análise espectral do som da 6ª corda de um violão.

As frequências dos picos da análise espectral (84, 165, 247, 330, 413, 495 Hz...) podem representadas num gráfico em função dos números naturais que indicam a ordem do harmônico (figura 4).

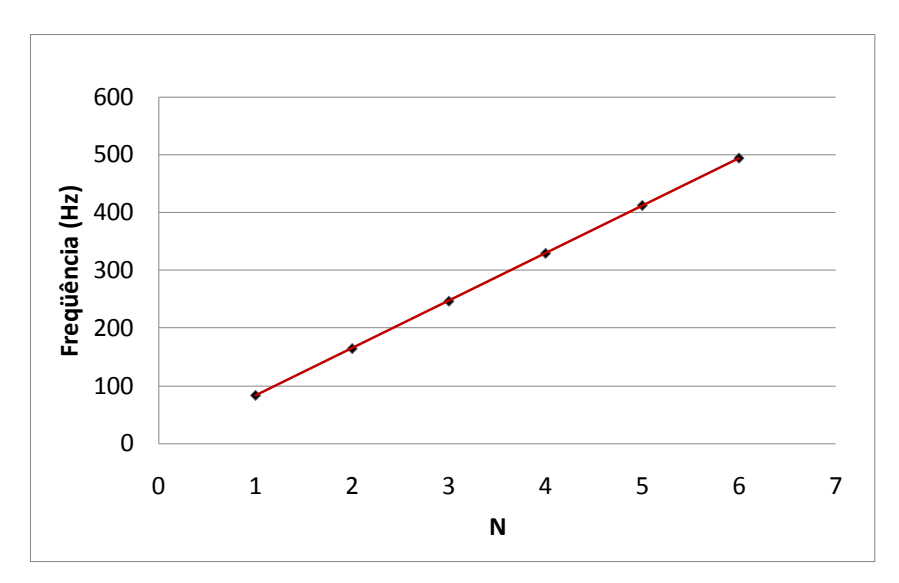

**Figura 4** Corda vibrante: relação entre as frequências da análise espectral da figura 5.2 e os números naturais.

# B. Tubos sonoros

Procedimento análogo ao anterior pode ser feito para um tubo sonoro.

Aproxime o microfone de um pequeno tubo sonoro aberto em ambos os extremos. Numa destas extremidades, sopre suavemente na direção transversal. Grave o ruído produzido e, novamente, aplique a função do Audacity que faz a análise espectral. O resultado será semelhante ao da figura 5.

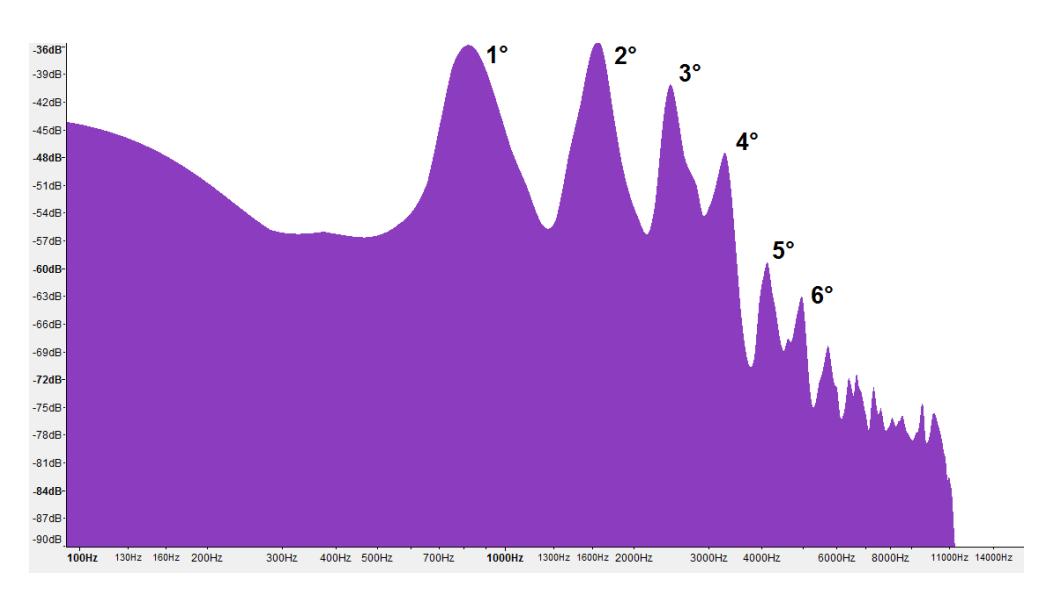

**Figura 5** Análise espectral do som produzido por um tubo sonoro.

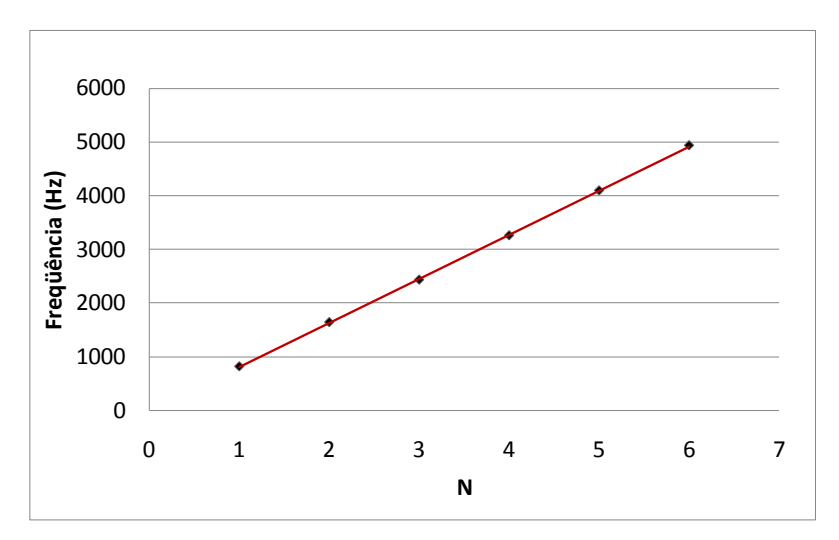

**Figura 6** Tubo sonoro: relação entre as frequências presentes na análise espectral da figura 5.5 e os números naturais.

O tubo sonoro utilizado possuía cerca 20 cm de comprimento e 1,7 cm de diâmetro interno. Assim, sua frequência fundamental deveria ser de, aproximadamente, 834Hz. Os valores obtidos no gráfico da figura 5 foram: 817, 1.641, 2.432, 3.259, 4.096, 4.937Hz... Isto evidencia uma boa concordância entre a previsão teórica e os dados empíricos.

**Parte II. Uma sequência de ensino-aprendizagem para o estudo dos modos normais das cordas vibrantes.**

# II.1 Objetivos

A atividade descrita a seguir pretende que os estudantes compreendam:

 que é possível medir as frequências harmônicas que compõem um determinado som através de um procedimento denominado análise espectral;

 que cordas vibrantes, ainda que percutidas uma única vez, emitem uma combinação de sons harmônicos cujas frequências correspondem às suas frequências naturais de ressonância;

 que, tal qual as cordas vibrantes, os tubos sonoros emitem sons harmônicos cujas frequências também correspondem às suas frequências de ressonância;

5

 que o timbre de um instrumento musical ou sistema acústico deve-se à distribuição particular das intensidades dos tons harmônicos que compõem o som que eles emitem;

As ilustrações apresentadas a seguir formam um conjunto de slides que o professor poderá utilizar em sala de aula, se desejar. Este material está disponível na página do Mestrado Profissional em Ensino de Física do IF-UFRJ [\(http://www.if.ufrj.br/~pef/producao\\_academica/material\\_didatico.html\)](http://www.if.ufrj.br/~pef/producao_academica/material_didatico.html).

# II.2 Abordagem didática

Inicialmente o professor deve fazer a abordagem usual sobre os modos normais de uma corda presa nas extremidades, como mostrado na figura II.1

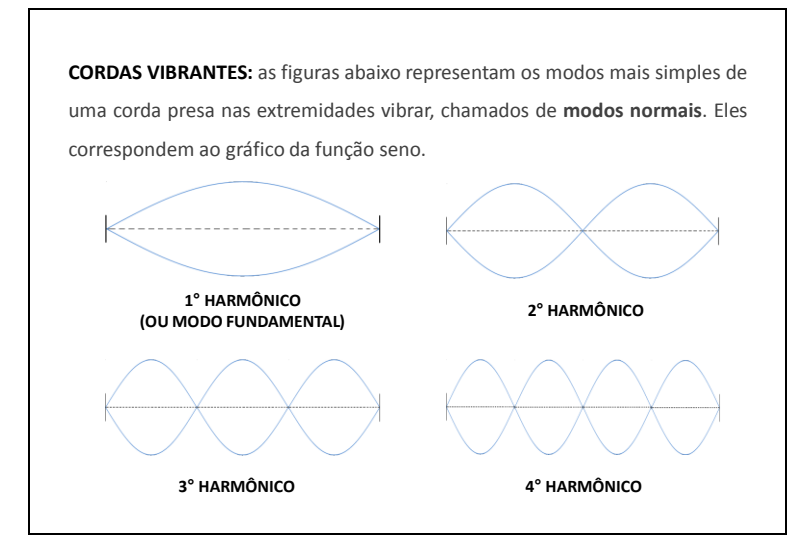

**Figura II.1** Modos normais de vibração de uma corda presa nas extremidades.

É importante que o professor caracterize que os padrões adquiridos pela corda na figura II.1 seriam obtidos através de um agente externo que a levasse a oscilar, tal como a mão da figura II.2. Contudo, para que isto ocorra, é necessário que a mão oscile harmonicamente em frequências específicas.

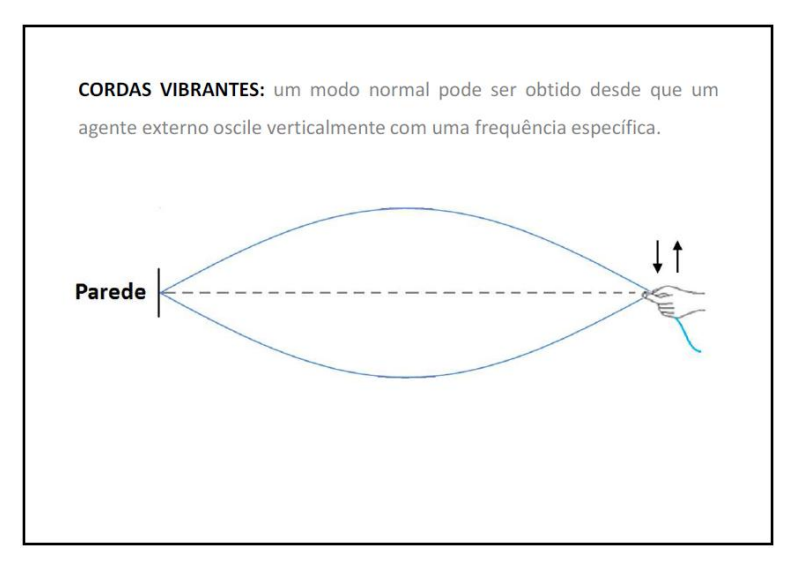

**Figura II.2** Acima, a mão de uma pessoa oscila verticalmente com mesma frequência do modo fundamental da corda.

O professor deve então apresentar os comprimentos de onda (figura II.3) dos modos normais da corda, suas frequências (figura II.4) características, assim como a relação matemática entre ambos.

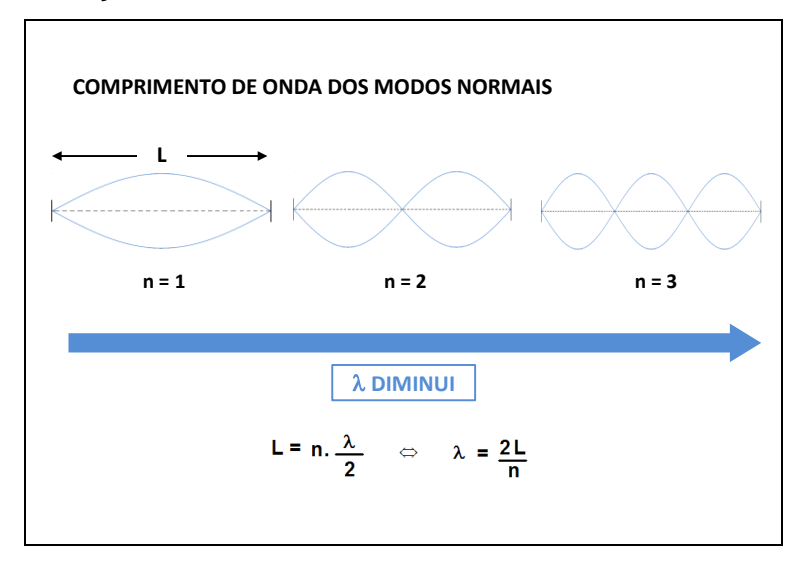

**Figura II.3** Comprimento de onda dos modos normais da corda vibrante.

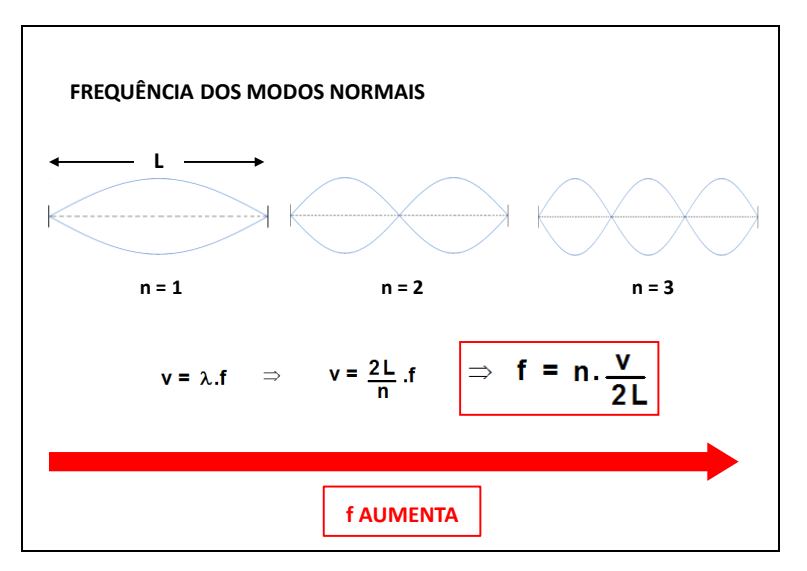

**Figura II.4** Frequências dos modos normais da corda vibrante.

Talvez seja interessante que o professor resolva um ou dois exemplos numéricos exercitando a aplicação da equação da corda vibrante. Ele deve também ressaltar que as frequências de ressonância da corda são múltiplas inteiras da fundamental (figura II.5).

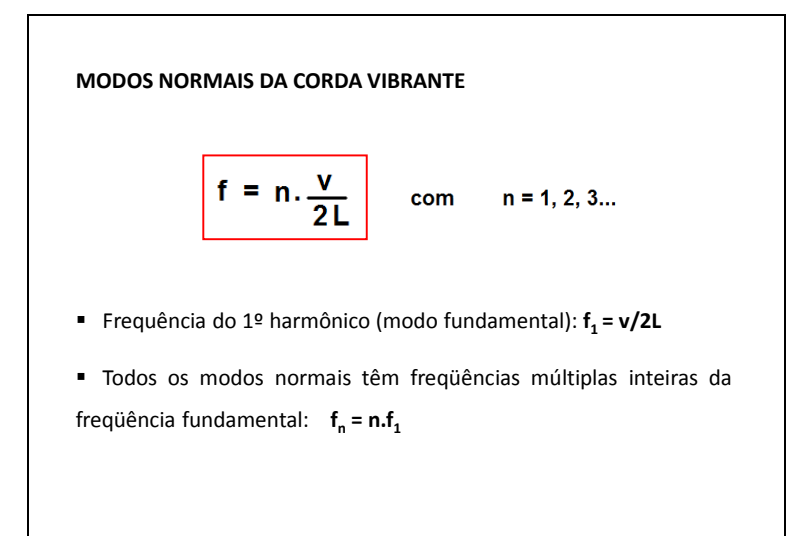

**Figura II.5** As frequências de ressonância são múltiplas inteiras da fundamental.

O professor deve discutir que, caso a mão da figura II.2 não execute um movimento harmônico, o formato adquirido pela corda não corresponderá àqueles discutidos na figura II.1, mas a um padrão irregular como na figura II.6.

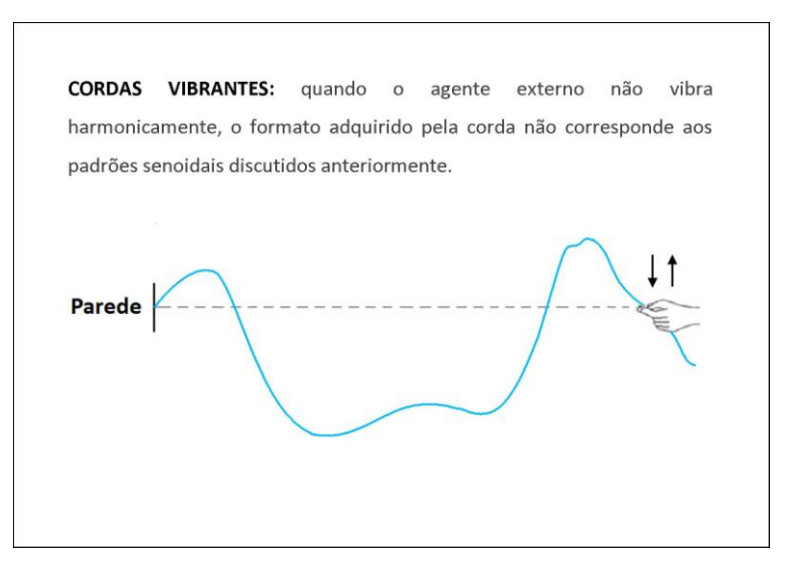

**Figura II.6** Formato irregular adquirido pela corda quando o agente externo (a mão) não executa um movimento harmônico.

Neste momento, os estudantes têm os subsídios necessários para explorar qual o som uma corda vibrante gera ao ser tocada. O professor deve então perguntar: *qual a frequência do som emitido por uma corda presa em ambas as extremidade, como num violão ou num piano, quando é percutida? A corda vibra exclusivamente no primeiro harmônico, no segundo etc? Por que ela escolheria um deles em particular? Será que quando não é obrigada a oscilar continuamente numa determinada frequência, como na figura II.2, ela não oscila em qualquer um dos modos normais apresentados?*

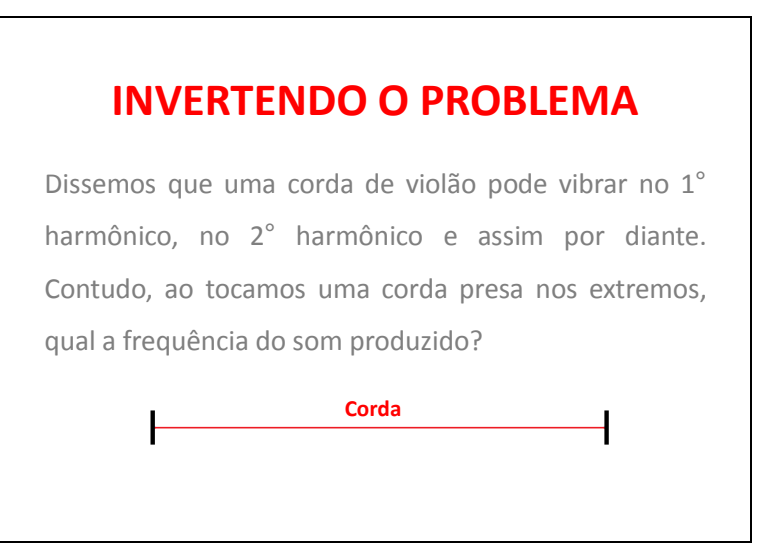

**Figura II.7** O professor deve questionar os aluno sobre o som que uma corda produz quando tocada.

Essas e outras perguntas podem surgir a partir da discussão acima. Recomendamos que o professor registre no quadro as respostas mais frequentes dadas pelos estudantes. Só então ele deve questioná-los sobre a possibilidade de medir a(s) frequência(s) do som emitido por uma corda vibrante.

Após isso, o professor deve apresentar os procedimentos e materiais necessários para a realização da análise espectral do som de uma corda de violão, tal qual apresentamos na primeira parte deste trabalho. É muito importante que o experimento seja visto como um procedimento adequado para dirimir as dúvidas levantadas pelo professor.

Após a realização da análise espectral propriamente dita, é importante que os estudantes também tracem o gráfico da frequência dos picos em função da ordem N dos harmônicos. A linearidade entre estas grandezas é uma evidência da relação teórica que haviam estudado anteriormente.

É fundamental que o professor retome a pergunta inicial comparando as hipóteses levantadas pelos estudantes com suas interpretações após a realização do experimento.

Por último, o conceito de timbre deve ser definido como uma superposição particular de tons harmônicos em diferentes proporções. A figura II.9 apresenta duas combinações diferentes de tons senoidais de 500Hz e 1000Hz. O professor pode pedir que os alunos usem o Audacity para realizar a geração destes sons, sua mixagem e, em seguida, sua própria análise espectral. Os comandos do programa podem ser localizados sem grandes dificuldades e esta é uma boa oportunidade para que os estudantes criem novas possibilidades para explorar os conceitos aprendidos.

10

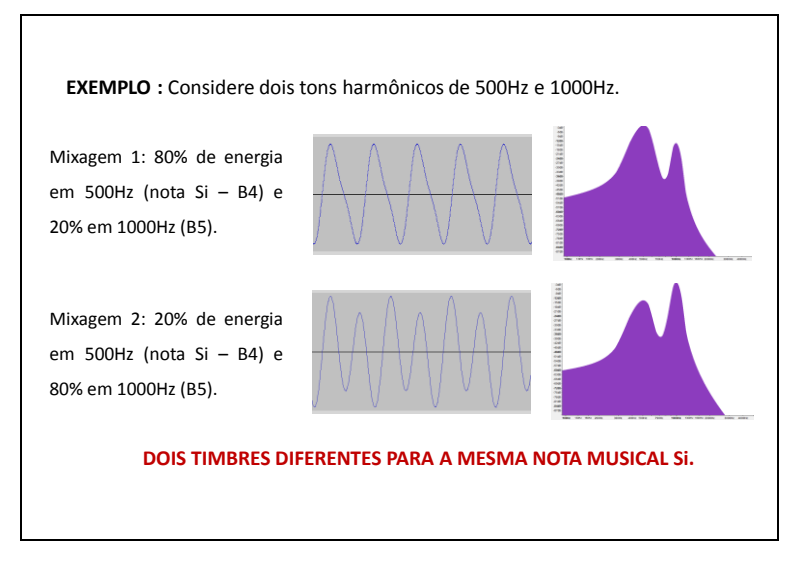

**Figura II.9** Superposição de tons harmônicos em diferentes proporções produzem timbres diferentes.